Министерство образования и науки РД ГБПОУ РД «Колледж кономики и предпринимательства»

**Contract** 

PACCMOTPEHO НА ЗАСЕДАНИИ ПРЕДМЕТНО - ЦИКЛОВОЙ **УТВЕРЖДАЮ** КОМИССИИ СОЦИАЛЬНЫХ И ДИРЕК РОР ГБПОУ РД «КЭИП» ОБЩЕОБРАЗОВАТЕЛЬНЫХ ДИСЦИПЛИН ГБПОУ РД СЕРАЖУТДИНОВ С.Р.  $9624c7a$   $2077$ . **«КЭИП»** w  $31, a \, \epsilon \, \eta \, \epsilon \, \tau \, a$  $20lF$ СУЛАЕВА З.М. **ПРЕДСЕДАТЕЛЬ ПЦК** 

#### ПРОГРАММА ПРОФЕССИОНАЛЬНОЙ ПОДГОТОВКИ ОБУЧАЮЩИХСЯ ХІ КЛАССОВ ОБЩЕОБРАЗОВАТЕЛЬНЫХ ОРГАНИЗАЦИЙ ПО ПРОФЕССИИ

#### 16199 «Оператор электронно-вычислительных и вычислительных машин»

2017 г.

Программа профессиональной подготовки обучающихся XI классов общеобразовательных организаций по профессии **16199 «Оператор электронно-вычислительных и вычислительных машин»**  ГБПОУ РД «Коллелдж экономики и предпринимательства»

Разработчик:

Салахбекова А.С.- методист ГБПОУ РД «Колледж экономики и предпринимательства»

## СОДЕРЖАНИЕ ПРОГРАММЫ

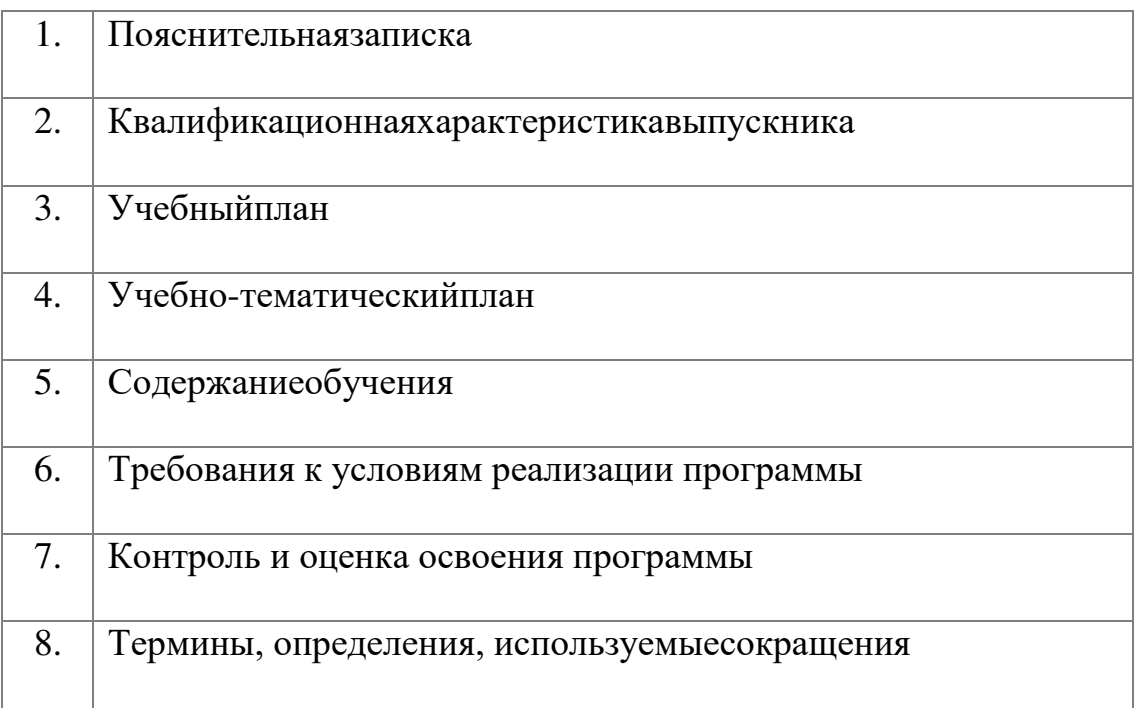

#### **1. ПОЯСНИТЕЛЬНАЯ ЗАПИСКА**

1. Цель настоящей программы – профессиональная подготовка обучающихся 11 классов общеобразовательных организаций по профессии 16199 «Оператор электронно-вычислительных и вычислительных машин».

Основнымизадачамипрограммыявляются:

- формирование у обучающихся совокупности знаний и умений, необходимых для осуществления трудовых действий и трудовых функций по профессии 16199 «Оператор электронно-вычислительных и вычислительных машин;

- развитие у обучающихся мотивируемой потребности в получении востребованной профессии, в организации самозанятости на рынкетруда;

- оказание обучающимся практико-ориентированной помощи в профессиональном самоопределении, в выборе пути продолжения профессионального образования.

Программа разработана с учетом реализации следующих принципов:

- ориентация на социально-экономическую ситуацию и требования регионального (муниципального) рынкатруда;

- усиление профориентационной направленности профильного обучения средствами профессиональной подготовки старшеклассников в соответствии с их профессиональнымиинтересами;

- обеспечение преемственности между средним общим и профессиональнымобразованием.

На обучение по профессии 16199 «Оператор электронновычислительных и вычислительных машин» всего отводится 102 часа. Из них

Часы, необходимые для профессиональной подготовки и присвоения соответствующего квалификационного разряда, формируются за счет времени, выделяемого на изучение учебного предмета «Технология».

Содержание программы включает разделы: «Общепрофессиональный цикл», «Профессиональный цикл», «Практическое обучение», «Итоговая аттестация».

В общепрофессиональном цикле обучающиеся изучают основы охраны труда и гигиены в РФ. Историю компьютерной техники. Основы информатики. Правовые аспекты компьютерной грамотности. Основы компьютеризации в экономике.

В профессиональном цикле обучающиеся изучают основы аппаратного и программного обеспечения ЭВМ. Проблемы и средства защиты компьютерной информации. Архивацию. Автоматизацию работы в офисе, мультимедийные возможности ЭВМ, программы для верстки и дизайна, ремонт и обслуживание ПК и интернет-технологии.

Программой предусмотрено практическое обучение, в процессе которого обучающиеся овладевают навыками: Определять модели процессора и объёма оперативной памяти. Определять признаки

«зависания» компьютера. Устранять программные сбои и не критические сбои оборудования на ПК. Планировать установку и устанавливать ОС.

Работать с клавиатурой и другими устройствами ПК. Работать с офисным пакетом прикладных программ. Работать с антивирусным программным обеспечением. Работать с различными типами графических редакторов. Тестировать ПК на наличие программных ошибок, или сбоев оборудования. Уметь устранять не критические ошибки программного обеспечения и аппаратного обеспеченияПК.

Практическое обучение реализуется посредством проведения учебной и производственной практики.

Обучение по программе производится посредством проведения следующих форм учебных занятий: урок, лекция, практическая работа, контрольная работа, консультация, квалификационный экзамен.

Практические занятия, занятия учебной и производственной практики включают обязательный вводный, первичный, текущий инструктажи по технике безопасности и охране труда.

Обучение по программе предполагает проведение аттестации – по окончанию учебного полугодия производится промежуточная аттестация, обучение по программе завершается итоговой аттестацией в форме квалификационного экзамена.

Обучающимся, успешно сдавшим квалификационный экзамен по результатам профессионального обучения, присваивается 2 разряд по профессии 16199 «Оператор электронно-вычислительных и вычислительных машин».

Обучающиеся, не сдавшие квалификационный экзамен, получают справку установленного образца.

При разработке программы использовались следующие нормативные правовые документы и методические материалы:

- Федеральный Закон от 29 декабря 2012 года № 273-ФЗ «Об образовании в Российской Федерации»;

- Приказ Министерства образования и науки Российской Федерации от 02 июля 2013 года № 513 «Об утверждении перечня профессий рабочих, должностей служащих, по которым осуществляется профессиональное обучение»;

- Приказ Министерства образования и науки Российской Федерации от 18 апреля 2013 года № 292 «Об утверждении порядка организации и осуществления образовательной деятельности по основным программам профессионального обучения»;

- Приказ Министерства образования и науки Российской Федерации от 29 октября 2013 года № 1199 «Об утверждении перечней профессий и специальностей среднего профессиональногообразования»;

- Общероссийский классификатор профессий рабочих, должностей служащих и тарифных разрядов ОК 016-94 (утверждён Постановлением Госстандарта Российской Федерации от 26 декабря 1994 года № 367 (ред. от 19.06.2012));

- Общероссийский классификатор занятий ОК 010-2014 (МСКЗ-08) (принят и введен в действие Приказом Росстандарта от 12 декабря 2014года № 2020-ст);

- Единый тарифно-квалификационный справочник работ и профессий рабочих народного хозяйства СССР (утверждён Постановлением Госкомтруда СССР, Секретариата ВЦСПС от 31 января 1985 года № 31/3-30 (ред. от20.09.2011));

- Федеральный государственный образовательный стандарт начального профессионального образования по профессии 230103.02 «Мастер \_ по обработке цифровой информации», утверждённый приказом Министерства образования и науки Российской Федерации от 02 августа 2013 годаN854.

-Федеральный государственный образовательный стандарт начального профессионального образования по профессии 230115 «Программирование в компьютерных системах» утверждённый приказом Министерства образования и науки Российской Федерации от 23 июня 2010 года N 696.

-Федеральный государственный образовательный стандарт начального профессионального образования по профессии 230401 «Информационные системы (по отраслям)» утверждённый приказом Министерства образования и науки Российской Федерации от 23 июня 2010 года N 688.

-СанПиН 2.2.2/2.4.1340-03 «Гигиенические требования к персональным электронно- вычислительным машинам и организации работы».

-СанПиН 2.2.2.542-96 «Гигиенические требования к видеодисплейным терминалам, персональным электронно-вычислительным машинам и организации работы».

- Методические рекомендации по разработке основных профессиональных образовательных программ и дополнительных образовательных программ с учётом соответствующих профессиональных стандартов, утверждённые Министерством образования и науки Российской Федерации от 22 января 2015 года №ДЛ-1/05вн.

#### **2. КВАЛИФИКАЦИОННАЯ ХАРАКТЕРИСТИКАВЫПУСКНИКА**

Вид (область) профессиональной деятельности: оператор электронновычислительных и вычислительных машин (ЭВМ)

Возможные наименования должности, профессии: оператор электронновычислительных и вычислительных машин (ЭВМ), оператор ПК, оператор ПЭВМ.

Требования к образованию и обучению: нет Требования к опыту практической работы: нет Особые условия допуска к работе: инструктаж по ТБ. Другиехарактеристики: нет.

#### **Характеристикаработ (долженуметь):**

- производить арифметическую обработку первичных документовна вычислительных машинах различного типа с печатанием исходных данных и результатов подсчета на бумажном носителе и безнего;
- выполнять суммирования, таксировки показателей однострочныхи многострочныхдокументов;
- вычислять проценты и процентные отношения, выполнять операциис константой, возведение в степень, извлечение корня, хранение и накопление чисел и массивовданных;
- проводить сортировку, раскладку, выборку, подборку, объединение массивов на вычислительных машинах по справочным исправочногруппировочнымпризнакам;
- проверять правильность работы машин специальнымиконтрольными приемами;
- осуществлять внешний контроль принимаемых на обработкудокументов и регистрацию их вжурнале;
- подготавливать документы и технические носители информациидля передачи на следующие операции технологическогопроцесса;
- оформлять результаты выполненных работ в соответствиис инструкциями;
- производить установку операционных систем, подключение периферийных устройств, установку антивирусныхпрограмм;
- работать с шаблоном;
- вводить текстовую информацию в беглом режиме;
- выполнять правила охраны труда и противопожарнойбезопасности.

#### **Должензнать:**

- правила технической эксплуатации вычислительныхмашин;
- методыконтроляработымашин;
- рабочиеинструкции;
- макетымеханизированнойобработкиинформации;
- формыобрабатываемойпервичнойдокументации;
- нормывыработки;
- виды носителей информации, включая перфокарты и перфоленты, характеристики периферийных устройств, способы подключения периферийных устройств, варианты устранения простейшихсбоев;
- основызаконодательства;
- основыпрофессиональнойэтики;
- основымашинописи;
- запись об использовании машинного времени и замеченныхдефектах работы машин в журнал по учету машинноговремени;
- правила охраны труда и здоровьесберегающие технологии, электро-и пожарной безопасности, пользование средствамипожаротушения.

## **3. УЧЕБНЫЙ ПЛАН**

Форма обучения: очная

Количество учебных часов: 102

из них:

Теоретических 41 час; Практических53 часа; Контрольные работы 8 часов.

#### **Учебныйплан**

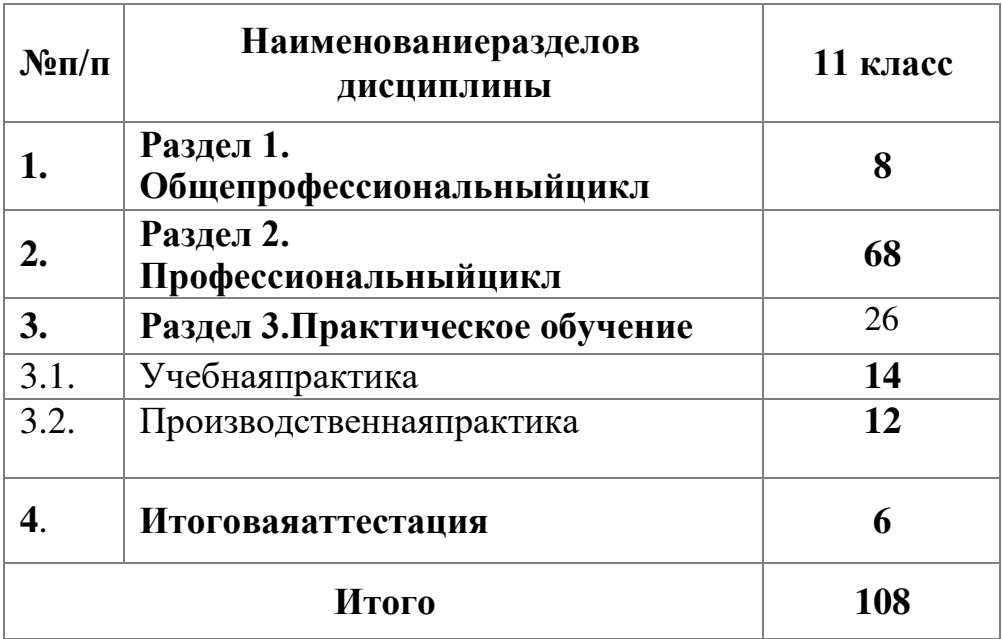

## **4. УЧЕБНО-ТЕМАТИЧЕСКИЙ ПЛАН**

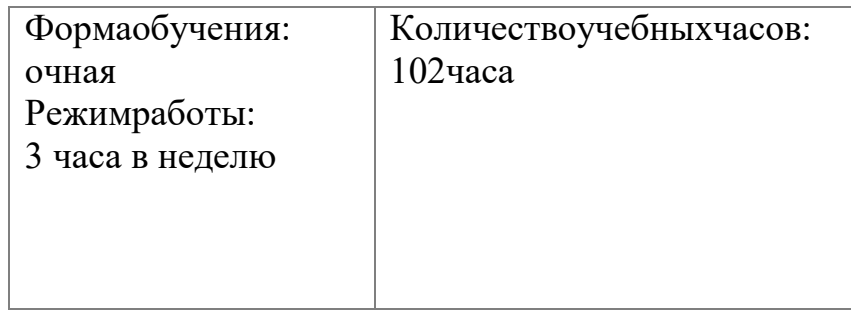

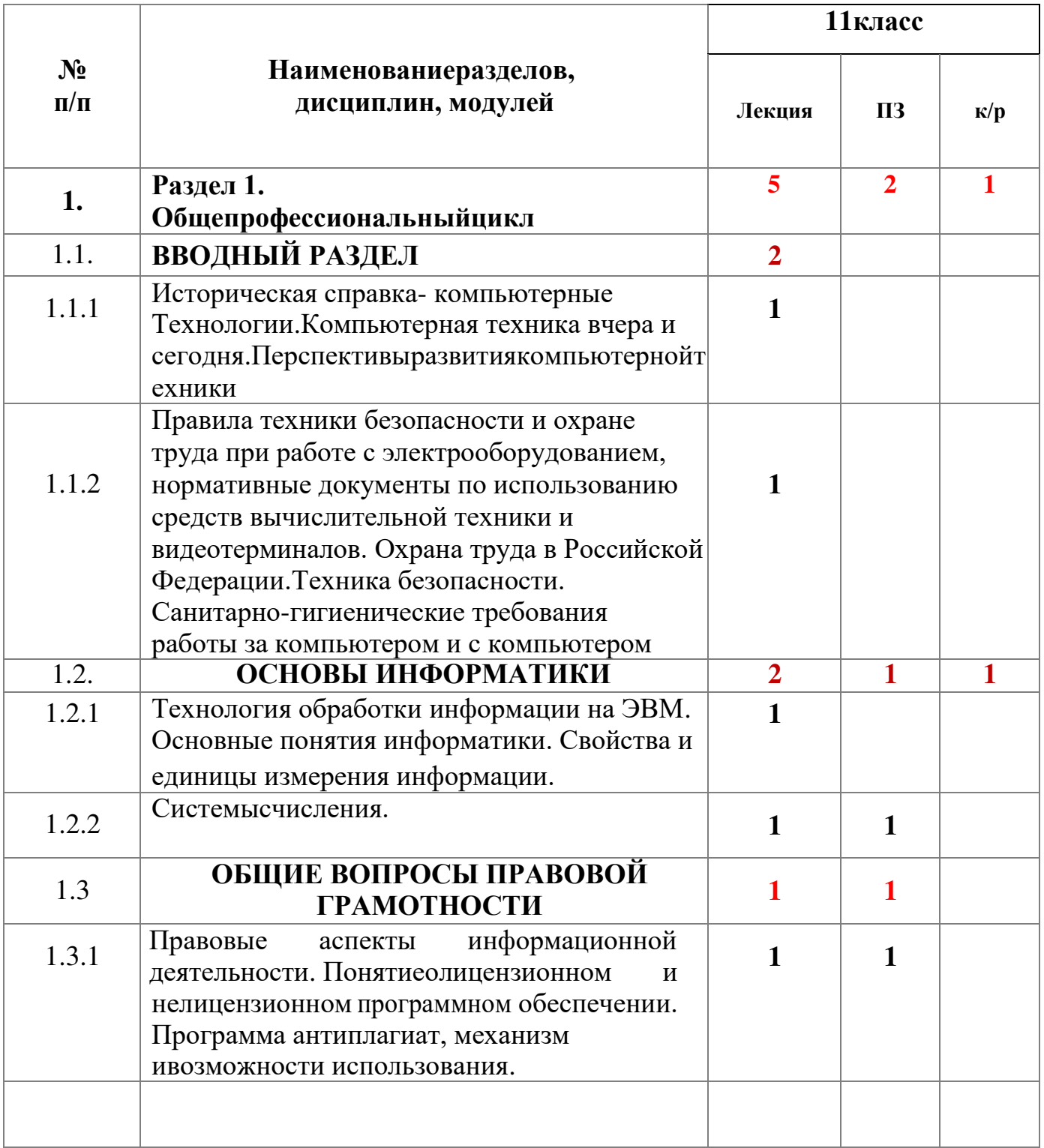

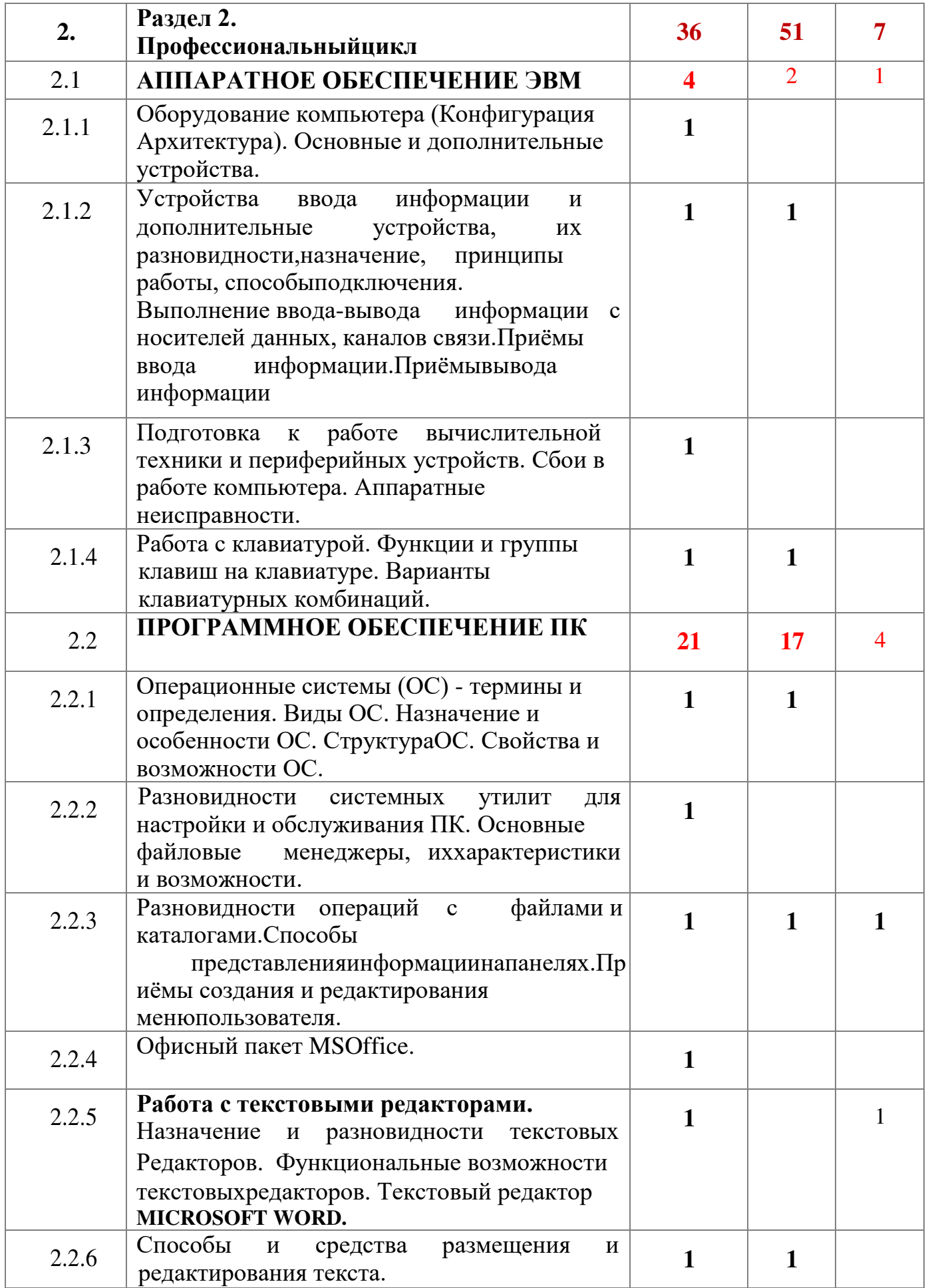

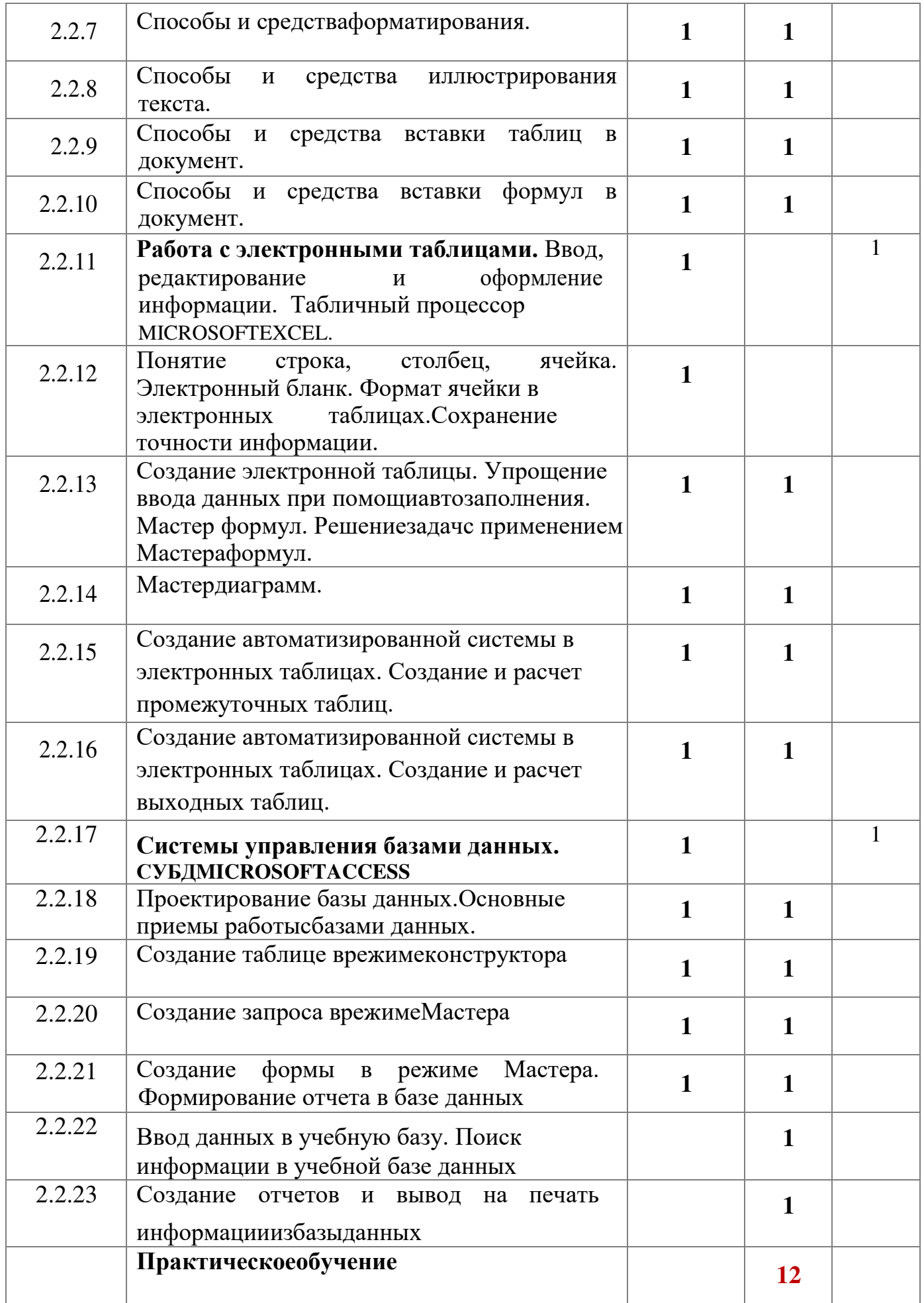

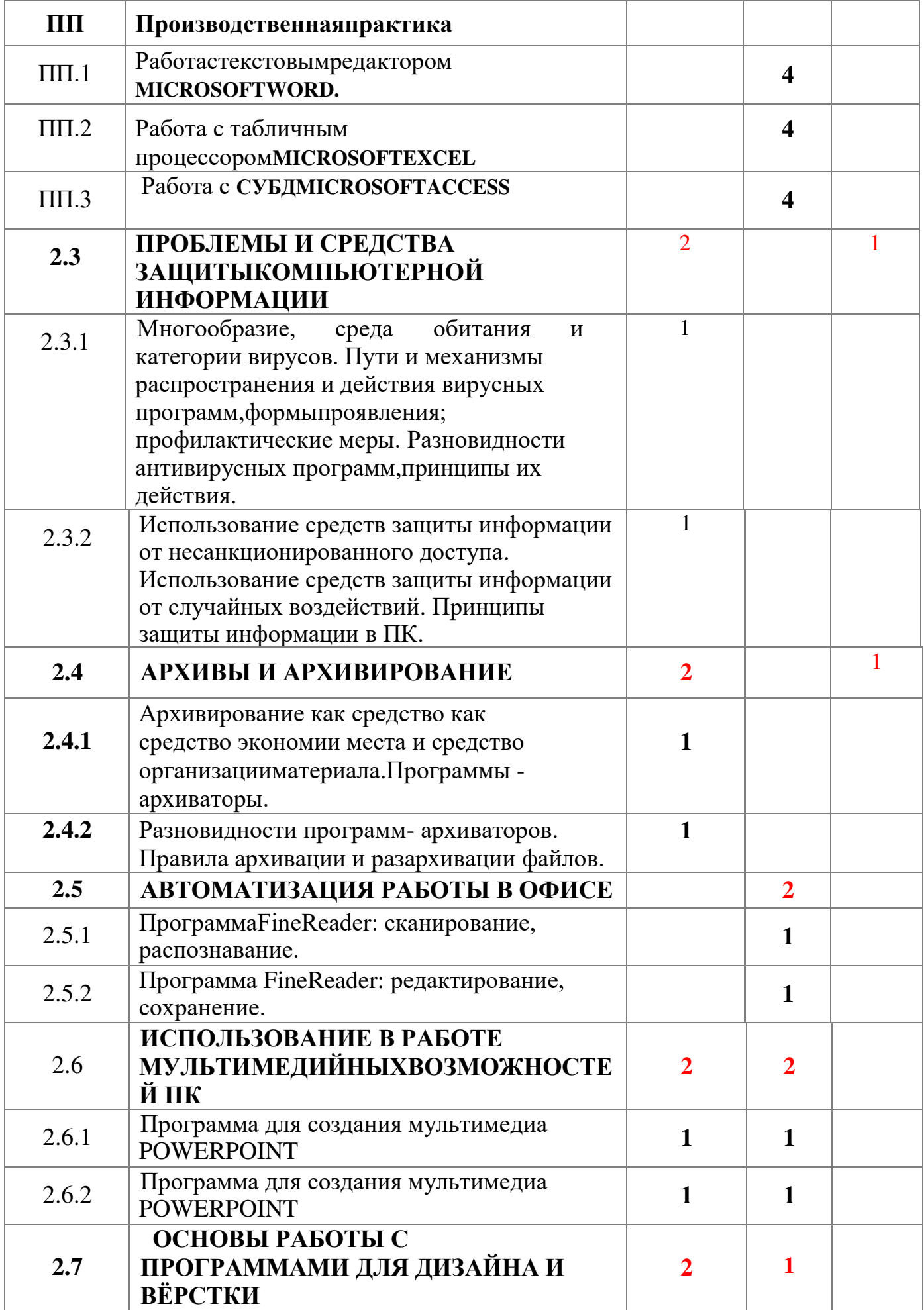

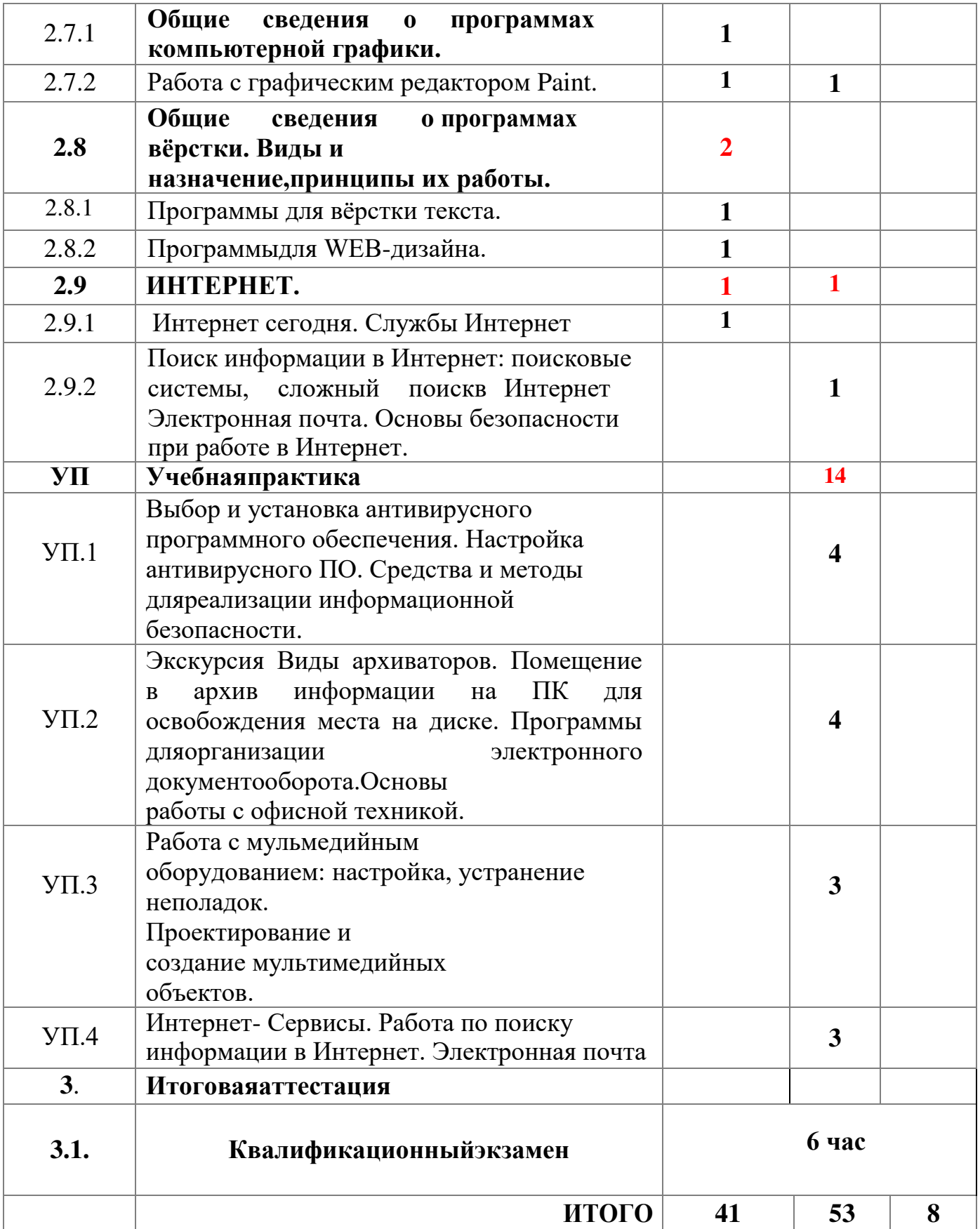

#### **5. СОДЕРЖАНИЕОБУЧЕНИЯ**

#### **Раздел 1. Общепрофессиональный цикл 1.1 ВВОДНЫЙ РАЗДЕЛ**

#### **1.1.1 Историческая справка-компьютерные технологии.Компьютерная техника вчера и сегодня. Перспективы развития компьютерной техники.** Компьютерные технологии, основные понятия и определения.

Этапы развития компьютерной техники.

Революционная составляющая развития КТ, перспективы.

**1.1.2 Правила техники безопасности и охране труда при работе с электрооборудованием,нормативные документы по использованию средств вычислительной техники и**

**видеотерминалов.ОхранатрудавРоссийскойФедерации.Техника безопасности.Знакомство с охраной труда при работе с ПК.Санитарногигиеническиетребованияработы за компьютером и с компьютером.**  Основные понятия по правилам ТБ при работе с ПК.

Санитарно-гигиеническиетребованияработы закомпьютеромис компьютером. 1.2 **ОСНОВЫ ИНФОРМАТИКИ**

## **1.2.1 Технология обработки информации на ЭВМ.Основные понятия информатики. Свойства иединицы**

### **измерения информации.**

Понятие технологии в отношении информатики и информации.

Определения информатики, информации, информационного потока. Свойства информации, основные единицы измерения.

#### **1.2.2 Системы счисления.**

Понятие системы счисления, виды. Основные приемы работы.

## **1.3 ОБЩИЕ ВОПРОСЫ ПРАВОВОЙ ГРАМОТНОСТИ**

#### **1.3.1 Правовые аспекты информационной деятельности. Понятие о лицензионном и нелицензионном программном обеспечении.**

**Программа антиплагиат, механизм и возможности использования.** 

**2.Профессиональный цикл**

#### **2.1. АППАРАТНОЕ ОБЕСПЕЧЕНИЕ ЭВМ**

**Оборудование компьютера (Архитектура).Основные и дополнительные устройства.**Понятие архитектуры современного ПК.Понятие аппаратного обеспечения. Общий состав и характеристика.Понятие носители информации и каналы связи. Организация работы с ними.

#### 2.1.2 Устройства ввода информации и дополнительные устройства, их разновидности, назначение, принципы работы, способы подключения. лополнительных (периферийных) Понятие

устройств Устройства ввода информации и дополнительные устройства, их

разновидности, назначение, принципы работы, способы подключения Знакомство с приемами ввода информации в ПК.

#### 2.1.3 Подготовка к работе вычислительной техники и периферийных устройств

Знакомство с основными правилами подготовки рабочего места оператора. Сбои в работе компьютера. Аппаратные неисправности. Понятие сбоя в системе ПК. Классификация сбоев. Понятие аппаратной неисправности.

### 2.1.4 Работа с клавиатурой

Общий вид клавиатуры. Понятие эргономичности клавиатуры

## 2.2 ПРОГРАММНОЕ ОБЕСПЕЧЕНИЕ ПК (СистемноеПО)

## 2.2.1 Операционные системы (ОС) - термины и определения Виды

ОС.Назначение и особенности ОС Структура ОС.Свойства и возможности ОС. ПонятиеОС.ФункцииОС.Разрядность какосновной признак классификации ОС.Назначение операционной системы, особенности операционных систем различных видов. Понятие о структуре ОС. Дисковые файлы, системная областьдиска. Возможности различных ОС. Зависимость свойств от разрядности.

#### 2.2.2 Разновидности системных утилит для настройкии

#### обслуживания ПК.Основные файловые менеджеры, их характеристики и возможности.

NortonCommander, DosNavigator, WindowsCommander.

2.2.3 Разновидности операцийсфайлами и каталогами. Способы представления информации на панелях. Приёмы создания  $\mathbf{M}$ редактирования меню пользователя.

Клавиши для операций с файлами и каталогами.

Основные приемы для редактирования меню пользователя в программе.

#### 2.2.4 Офисный пакет MSOffice

Состав офисного пакета. Характеристика программ.

#### 2.2.5 Работа с текстовыми редакторами. Назначение и разновидности текстовыхредакторов. Функциональные возможности текстовых редакторов. Текстовый редактор MicrosoftWord.

Понятие ТР. Основные функции, вид экрана. Виды ТР. Назначение ТР: математический, химический и т.п.

Возможности ТР. Встроенные функции ТР.

ТР – общий интерфейс. Основные элементы экранного интерфейса. Главное меню. Основные элементы экранного интерфейса. Содержание опций меню Панели инструментов.

2.2.6Способы и средства размещения и редактирования текста.

2.2.7 Способы и средства иллюстрирования текста.

2.2.8 Способы и средства вставки таблиц в документ.

#### **2.2.9 Способы и средства вставки формул в документ.**

#### **2.2.10Работа с электронными таблицами. Ввод, редактирование и оформление информации.**

Табличный процессор MicrosoftExcel. Понятие ЭТ. Виды ЭТ. Основные принципы работы.Работа с электронными таблицами. Ввод, редактирование и оформление информации.

#### **2.2.11 Понятие строка, столбец, ячейка. Электронный бланк. Формат ячейки в электронных таблицах.**

Электронный бланк- наименование ячеек, строк,

столбцов.Понятие строка, столбец, ячейка. Электронный бланк.

#### **2.2.12 Создание электронной таблицы. Упрощение ввода данных при помощи автозаполнения. Мастер формул**

Понятие и назначения мастера формул. **2.2.13 Мастер диаграмм.** 

Понятие и назначения мастера диаграмм.

**2.2.14 Создание автоматизированной системы в электронных** 

**таблицах. Создание и расчет промежуточных таблиц.** 

**2.2.15 Создание автоматизированной системы в электронных** 

**таблицах. Создание и расчет выходных таблиц.** 

**2.2.16 Системы управления базами данных.** 

Понятие СУБД и их виды.

**2.2.17 Проектирование базы данных. Основные приемы работы с базами данных.** 

Этапы проектирования БД.Основы работы с БД.

**2.2.18 Создание таблице в режиме конструктора**

Понятие Конструктор и основы работы с его помощью.

#### **2.2.19 Создание запроса в режиме Мастера**

Понятие Мастер и основы работы с его помощью.

**2.2.20 Создание формы в режиме Мастера. Формирование отчета в базе данных** 

Понятие Мастер и основы работы с его помощью. Основы формирования отчетов в БД.

**2.2.21 Ввод данных в учебную базу.** 

**2.2.22 Создание отчетов и вывод на печать информации из базы данных.** 

#### **Практическое обучение Производственная практика. Программа практики**

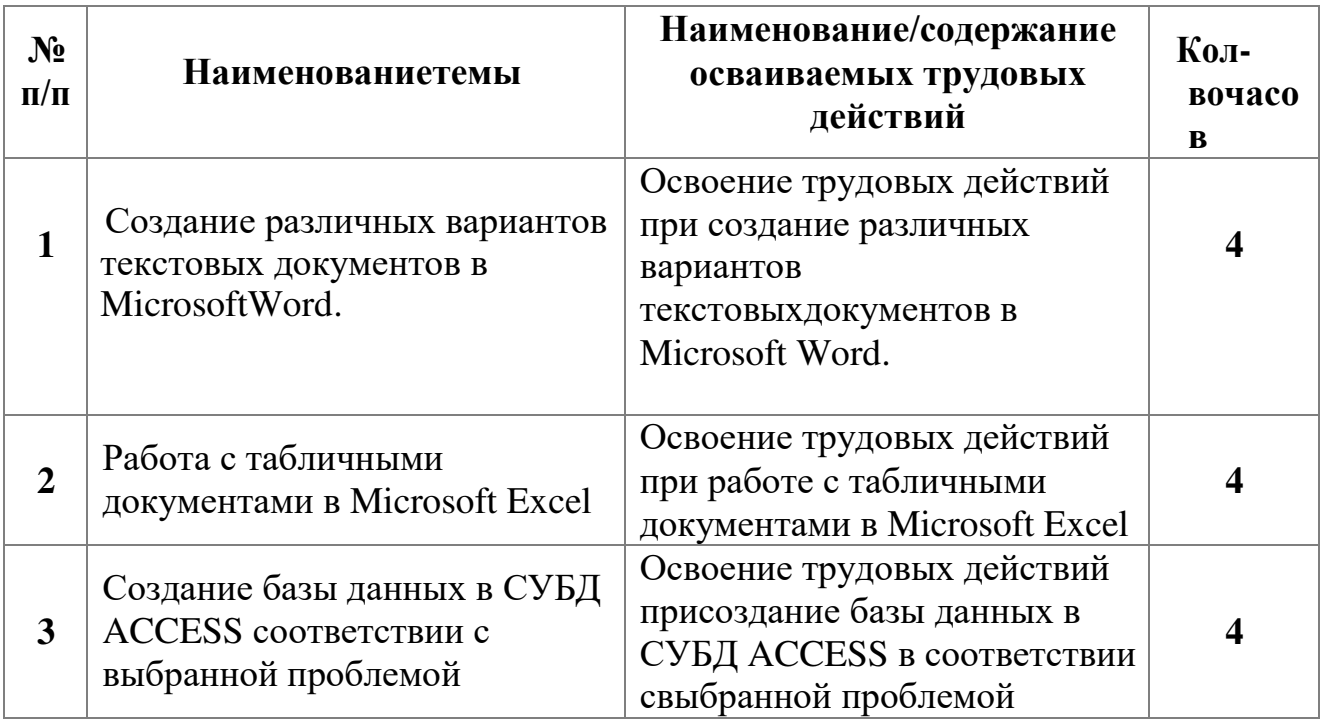

#### **2.3 ПРОБЛЕМЫ И СРЕДСТВАЗАЩИТЫКОМПЬЮТЕРНОЙ ИНФОРМАЦИИ.**

**2.3.1 Многообразие, среда обитания и категории вирусов.** 

**Пути и механизмы распространения и действия вирусных.программ, формы проявления; профилактические меры. Пути и механизмы распространения и действия вирусных.программ, формы проявления; профилактические меры. Разновидности антивирусных программ, принципы их действия.Разновидности антивирусных программ, принципы их действия.** 

**2.3.2 Использование средств защиты информации от несанкционированного доступа. Использование средств защиты информации от случайных воздействий. Принципы защиты информации в ПК.** 

#### **2.4 АРХИВЫ И АРХИВИРОВАНИЕ.**

#### **2.4.1 Архивирование как средство как средство экономии места и средство организации материала. Программы -архиваторы.**

Термины и определения. Разновидности программ- архиваторов, их назначение, свойства, основные режимы работы программ, диалоговые окна и команды.

**2.4.2 Разновидности программ- архиваторов.** Назначение, свойства, основные режимы работы программ, диалоговые окна и команды.

#### **2.5 АВТОМАТИЗАЦИЯ РАБОТЫ В ОФИСЕ.**

**2.5.1 Программа FineReader: сканирование, распознавание. 2.5.2 Программа FineReader: редактирование, сохранение.** 

#### **2.6 ИСПОЛЬЗОВАНИЕ В РАБОТЕ МУЛЬТИМЕДИЙНЫХ ВОЗМОЖНОСТЕЙ ПК.**

#### **2.6.1-2.6.2 Программа для создания мультимедиа POWERPOINT.**

#### **2.7 ОСНОВЫ РАБОТЫ С ПРОГРАММАМИ ДЛЯ ДИЗАЙНА И ВЁРСТКИ.**

#### **2.7.1 Общие сведения о программах компьютерной графики.**

Виды и назначение дизайнерских программ, принципы их работы Средства работы с векторной графикой (рисунок). Форматы, программы, способы создания и цветового оформления изображения. Элементы интерфейса. Функции клавиш панели инструментов.

#### **2.7.2 Работа с графическими редакторами Paint.**

#### **2.8 Общие сведения о программах вёрстки. Виды и назначение, принципы их работы.**

#### **2.8.1 Программы для вёрстки текста.**

Области применения. Возможности использования для оформления офисных и рекламных продуктов.

#### **2.8.2 ПрограммыдляWEB-дизайна.**

#### **2.9 ИНТЕРНЕТ.**

**2.9.1 Интернет сегодня.Службы Интернет.** 

**2.9.2 Поиск информации в Интернет: поисковые системы, сложный поиск в Интернет Электронная почта. Основы безопасности при работе в Интернет.** 

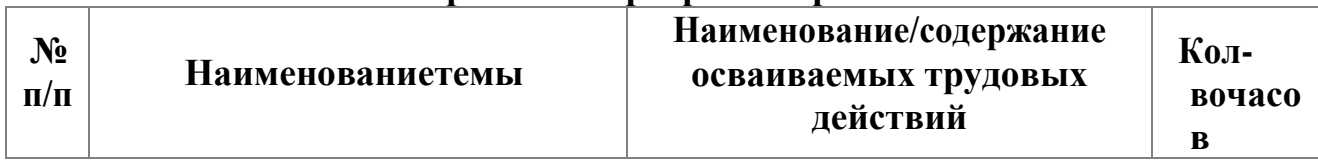

#### **Учебнаяпрактика.Программапрактики**

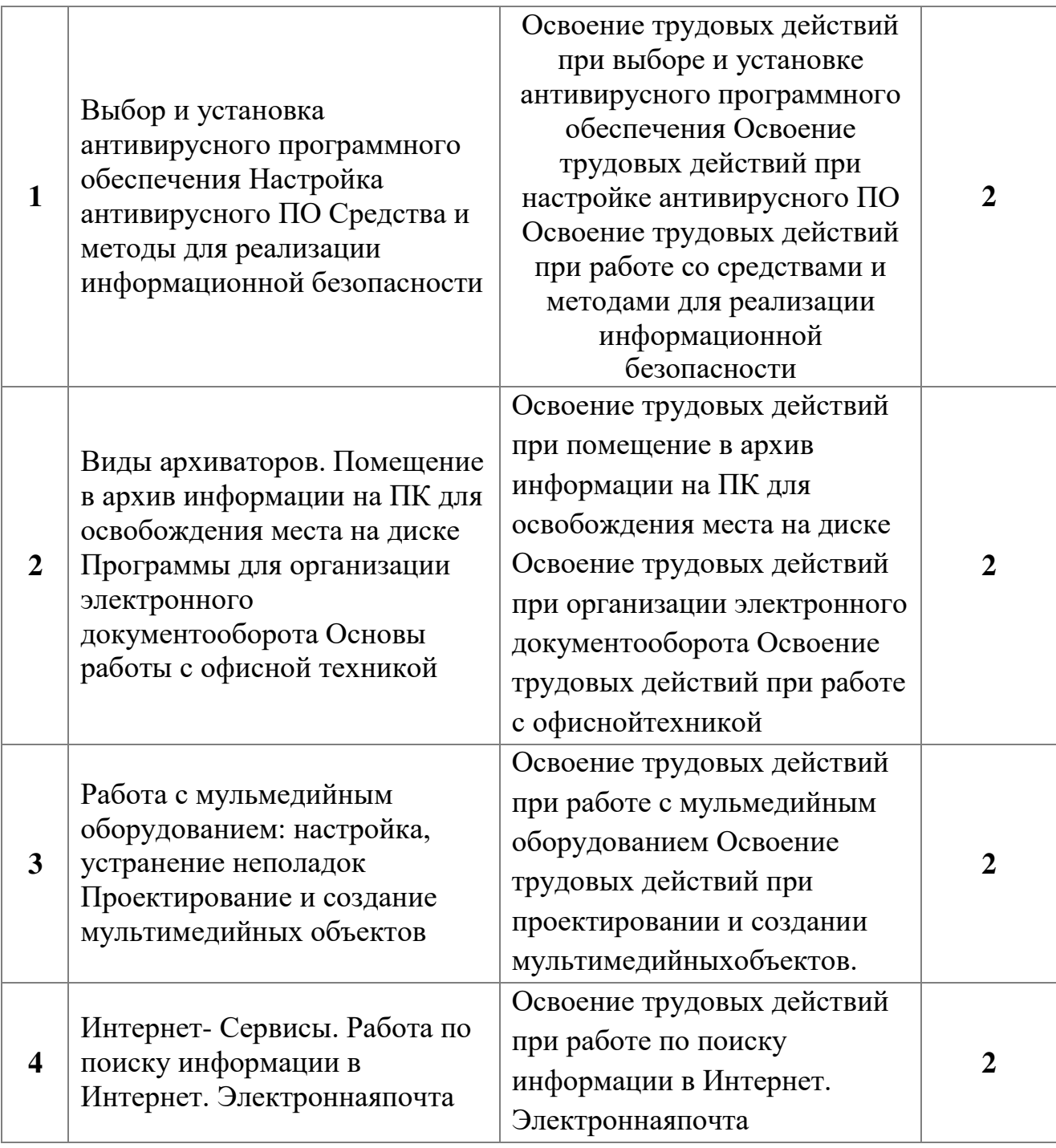

#### **РАЗДЕЛ 3. ИТОГОВАЯ АТТЕСТАЦИЯ**

Консультация по порядку проведения квалификационного экзамена(1час).Консультация проводится после изучения всегокурса,предусмотренногонастоящей программой и

перед квалификационным экзаменом. На консультациирассматриваютсяследующиетемы:

- 1. Историческаясправка
- 2. Гигиена и охранатруда
- 3. Охранатруда в РоссийскойФедерации
- 4. Общиевопросыправовойграмотности
- 5. Правовыеаспектыинформационнойдеятельности
- 6. Экономика икомпьютеризация
- 7. ТехнологияобработкиинформациинаЭВМ
- 8. Основные этапы обработки информации наЭВМ.
- 9. Оборудованиекомпьютера
- 10. Выполнение ввода-вывода информации с носителей данных, каналов **СВЯЗИ**
- 11. Подготовка к работе вычислительной техники и периферийных устройств.
- 12. Работа с клавиатурой.
- 13. Работа в основных операционных системах, осуществление их загрузки и управления.
- 14. Работа в программах-оболочках (файловые менеджеры), выполнение основных операций с файлами и каталогами.
- 15. Работа с текстовыми редакторами.
- 16. Работа с электронными таблицами, ведение обработки текстовой и цифровой информации в них
- 17. Работа с базами данных. Ввод, редактирование и оформление информации.
- 18. Создание электронных презентаций
- 19. Проверка файлов, дисков и папок на наличие вирусов.
- 20. Использование средств защиты информации от несанкционированного доступа и случайных воздействий.
- 21. Архивирование как средство как средство экономии места и средство организации материала.
- 22. Организация электронного документооборота: средства и условия
- 23. Мультимедиа: история вопроса, понятия, определения.
- 24. Основное мультимедийное оборудование.
- 25. Общие сведения о программах компьютерной графики. Виды и назначение дизайнерских программ, принципы их работы.
- 26. Общие сведения о программах вёрстки. Виды и назначение, принципы их работы.
- 27. Краткая история. Интернет сегодня Службы Интернет
- 28. Основы безопасности при работе в Интернет

#### Задание квалификационного экзамена (бчасов)

#### Теоретическое задание (Зчаса)

Теоретический раздел квалификационного экзамена проводится в виде теста, состоящего из 60 вопросов.

Содержание тестовых заданий включает вопросы разного уровня сложности. Из 60 вопросов 30 вопросов уровня сложности А (низкий уровень), 30 вопросов уровня сложности В (средний уровень). Максимальное количество баллов, которое может набрать участник оценки при сдаче теоретической части квалификационного экзамена - 60 баллов. Вопросы категории А оцениваются по 1 баллу за правильный ответ, вопросы категории В - по 1 баллу за правильный ответ. Для успешной сдачи теоретическойчасти

квалификационного экзамена участнику оценки необходимо набрать 40 и более баллов.

#### **Практическая квалификационная работа (3 час)**

Практическая квалификационная работа проводится по билетам, имеющим 3 вида заданий, позволяющих определить подготовленность участника независимой оценки квалификаций к самостоятельной профессиональной деятельности, определить уровень его квалификации. Всего 25 билетов. Все задания выполняются на персональном компьютере.

Самостоятельная работа на ЭВМ считается безупречной, если обучающийся самостоятельно или с незначительной помощью выполнил все этапы решения задачи на ЭВМ, и был получен верный ответ или иное требуемое представление решениязадачи.

Оценка ответа при самостоятельной работе на ЭВМ, проводится по пятибалльной системе, т. е. за ответ выставляется одна из отметок: 1 (плохо), 2 (неудовлетворительно), 3 (удовлетворительно), 4 (хорошо), 5 (отлично).

#### **6. ТРЕБОВАНИЯ К УСЛОВИЯМ РЕАЛИЗАЦИИПРОГРАММЫ**

#### **Требования к кадровомуобеспечению**

#### **Требования к кадровомуобеспечению**

Наличие преподавателя по профессии «Оператор ЭВ и ВМ» (преподаватель высшей категории). Преподавательведеттеоретическийкурс и осуществляетпрактическуюподготовку.

#### **Требования к материально-техническомуобеспечению**

Реализация образовательной программы осуществляется в учебном кабинете «Информационных технологий в профессиональной деятельности» Оборудование учебного кабинета:

- − посадочные места по количествуобучающихся;
- − рабочееместопреподавателя;
- − комплектучебно-наглядныхпособий;
- − сплит-система.

Техническиесредстваобучения:

- − компьютер преподавателя с лицензионным программным обеспечением;
- − мультимедиапроектор;
- − моноблоки (рабочие места учащихся) с лицензионным программным обеспечением;
- − МФУ;
- − звуковоспроизводящееоборудование.

Оборудование и технологическое оснащение рабочих мест:

- учебные фильмы и презентации подисциплине;
- методические указания для самостоятельного изучениятем;
- методические рекомендации для выполнения практическихзаданий;

программированныезаданияпоразделам.

#### **Информационное обеспечениеобучения**

#### **Перечень учебныхизданий:**

- 1. Е.В.Михеева «Информационные технологии впрофессиональной деятельности», Москва, «Академия», 2013.-384с.
- 2. Е.В.Михеева «Практикум по информационным технологиям в профессиональной деятельности», Москва, «Академия», 2013.-192с.
- 3. Е.В.Михеева, О.И.Титова «Информационные технологии в профессиональной деятельности экономиста и бухгалтера»,Москва, «Академия», 2013.- 208с.
- 4. М.С.Цветкова, Л.С.Великович «Информатика и ИКТ», Москва«Академия», 2012. -352с.
- 5. Угринович Н.Д. «Информатика и ИКТ», Москва «Бином», 2011.-295с.

#### **Переченьинтернет-ресурсов:**

1. http://www.edu.ru/index.php?page\_id=6Федеральный порталРоссийское образование

- 2. edu- "Российскоеобразование" Федеральныйпортал
- 3. edu.ru- ресурсы портала для общего образования
- 4. school.edu- "Российский общеобразовательныйпортал"

5. ege.edu - "Портал информационной поддержки Единого Государственного экзамена"

6. fepo- "Федеральный Интернет-экзамен в сфере профессионального образования"

- 7. allbest- "Союзобразовательныхсайтов"
- 8. fipiФИПИ федеральный институт педагогическихизмерений
- 9. ed.gov- "Федеральное агентство по образованиюРФ".

10. obrnadzor.gov- "Федеральная служба по надзору в сфере образования и науки"

11. mon.gov- Официальный сайт Министерства образования и науки Российской Федерации

12. http://www.informika.ru/- Сайт Государственногонаучноисследовательского института информационных технологий и телекоммуникаций;

13. http://www.citforum.ru/- Центр информационныхтехнологий;

14. http://www.5ballov.ru/- Образовательный портал;

15. http://www.fio.ru/- ФедерацияИнтернет-образования;

16. http://www.tests.academy.ru/- Тесты из областиинформационных технологий;

17. http://www.codenet.ru/- Всё дляпрограммиста;

18. http://public.tsu.ru/~wawlasov/start.htm- В помощьучителю информатики;

19. http://sciedu.city.ru/- Наука и образование в России;

20. http://www.ed.gov.ru/- Сайт Министерства образованияРоссийской

Федерации;

21. http://iit.metodist.ru/- Лаборатория информационныхтехнологий;

22. http://schools.keldysh.ru/sch444/MUSEUM/- Виртуальныймузей информатики;

23. http://www.otd.tstu.ru/direct1/inph.html- Сайт,посвящённый информатике;

24. http://www.inr.ac.ru/~info21/**.** МеждународныйнаучнообразовательныйпроектРоссийскойАкадемиинаук;

25. http://www.morepc.ru/- Информационно-справочныйпортал;

26. http://www.ito.ru/- Информационные технологии в образовании;http://www.inftech.webservis.ru/- Статьи по

информационнымтехнологиям

#### **Переченьдополнительнойлитературы:**

1. В.Букирев «Самоучитель. 100 бесплатных программ на вашейфлешке на все случаи жизни: быстро и легко», Москва «Лучшие книги», 2010. – 148с.

2. В.Леонов «100 лучших программ для компьютера», Москва «Эксмо»,2010.- 254 с.

3. В.Леонов «Краткий самоучитель работы на компьютере с Windows 7», Москва «Эксмо»,2011.- 190с.

4. В.Леонтьев «Интернет2011», справочник, М.: ОЛМА Медиа Групп, 2011.-400с.

5. В.Леонтьев «Компьютер 2010», универсальный справочник, М.: ОЛМА Медиа Групп, 2010. -608с.

6. В.Леонтьев «Новейшая энциклопедия компьютера», М.: ОЛМА Медиа Групп, 2010. -960с.

7. С.Уваров «500 лучших программ для вашего компьютера», СПб.:Питер, 2010. -320с.

8. А.Левин «Самоучитель работы на компьютере», СПб.:Питер, 2012.- 704с.

#### **7. КОНТРОЛЬ И ОЦЕНКА ОСВОЕНИЯ ПРОГРАММЫ 1. 7.Контроль и оценка освоения программы. Промежуточнаяаттестацияобучающихся**

Контроль и оценка результатов освоения программы осуществляется посредством промежуточной аттестации обучающихся. Формы, периодичность и порядок проведения промежуточной аттестации обучающихся определяются учебно-тематическим планом

Текущий рейтинговый контроль - 8 контрольных работ:

**Контрольная работа 1 Основы информатики Контрольная работа 2 Аппаратное обеспечение ЭВМ Контрольная работа 3 Программное обеспечение ПК Контрольная работа 4 Текстовый редактор Контрольная работа 5 Электронные таблицы**

**Контрольная работа 6 Системы управления базами данных.**

**Контрольная работа7 Проблемы и средства защиты информации. Контрольная работа 8 Архивы и архивирование Зачет по технике безопасности - в начале каждого полугодия. Компьютерное тестирование по пройденным темам.**

**Экзамен - в конце 11-го класса**

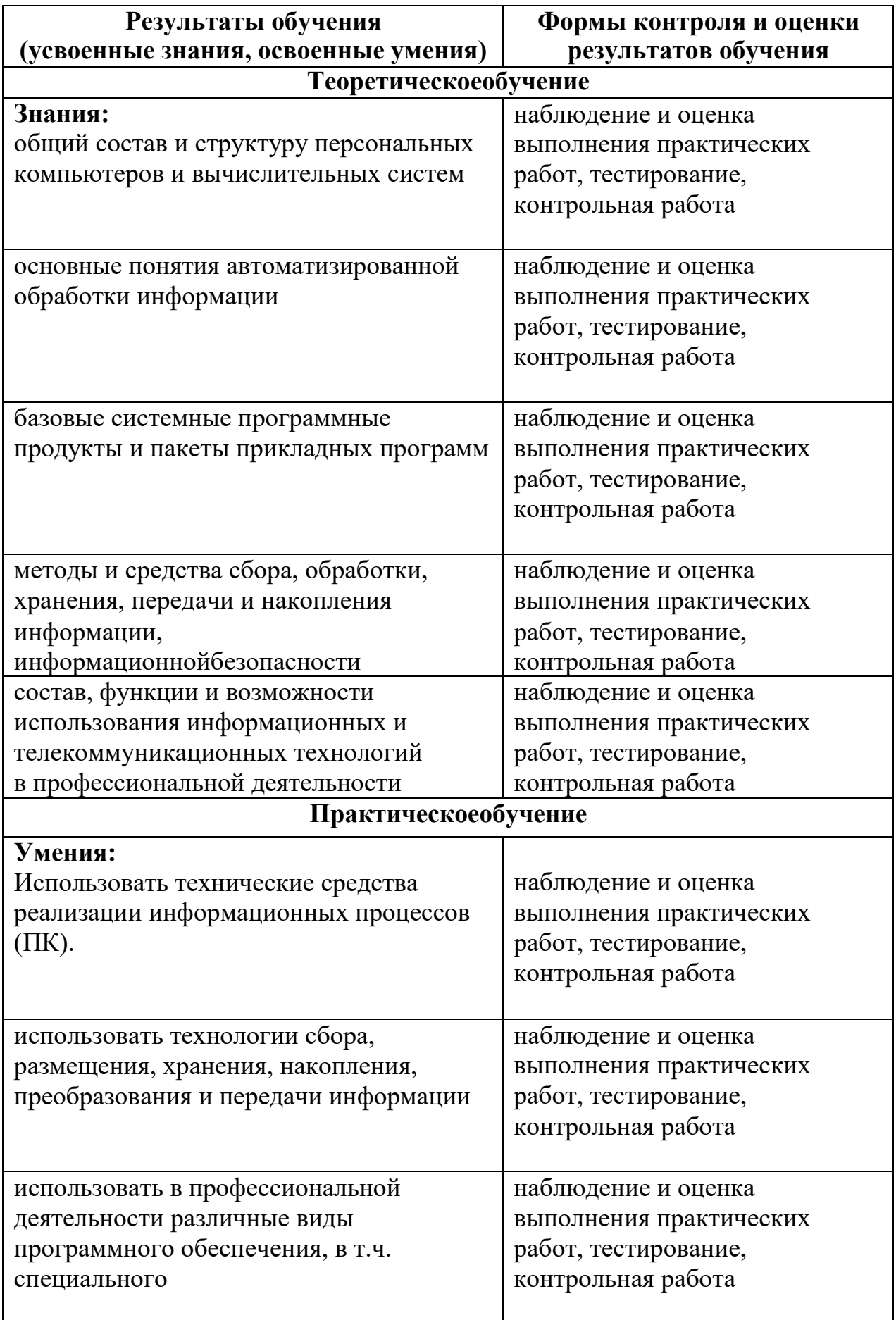

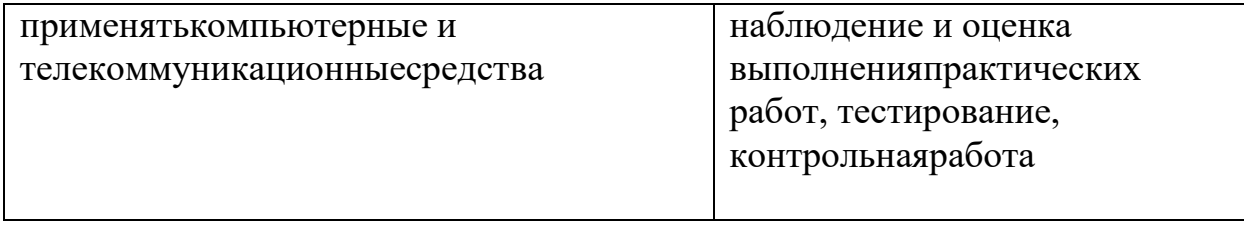

#### Итоговаяаттестацияобучающихся

Обучение по программе завершается итоговой аттестацией в форме квалификационного экзамена, который включает в себя практическую квалификационную работу и проверку теоретических знаний в пределах квалификационных требований, указанных в квалификационных справочниках и (или) профессиональных стандартов по профессии «Оператор ЭВ и ВМ».

#### Порядокпроведения квалификационногоэкзамена

Сдача квалификационного экзамена по специальности: «Оператор электронно-вычислительных и вычислительных машин» в форме тестирования (теоретический раздел), по билетам (практический раздел).

#### 8. ТЕРМИНЫ, ОПРЕДЕЛЕНИЯ, ИСПОЛЬЗУЕМЫЕСОКРАЩЕНИЯ

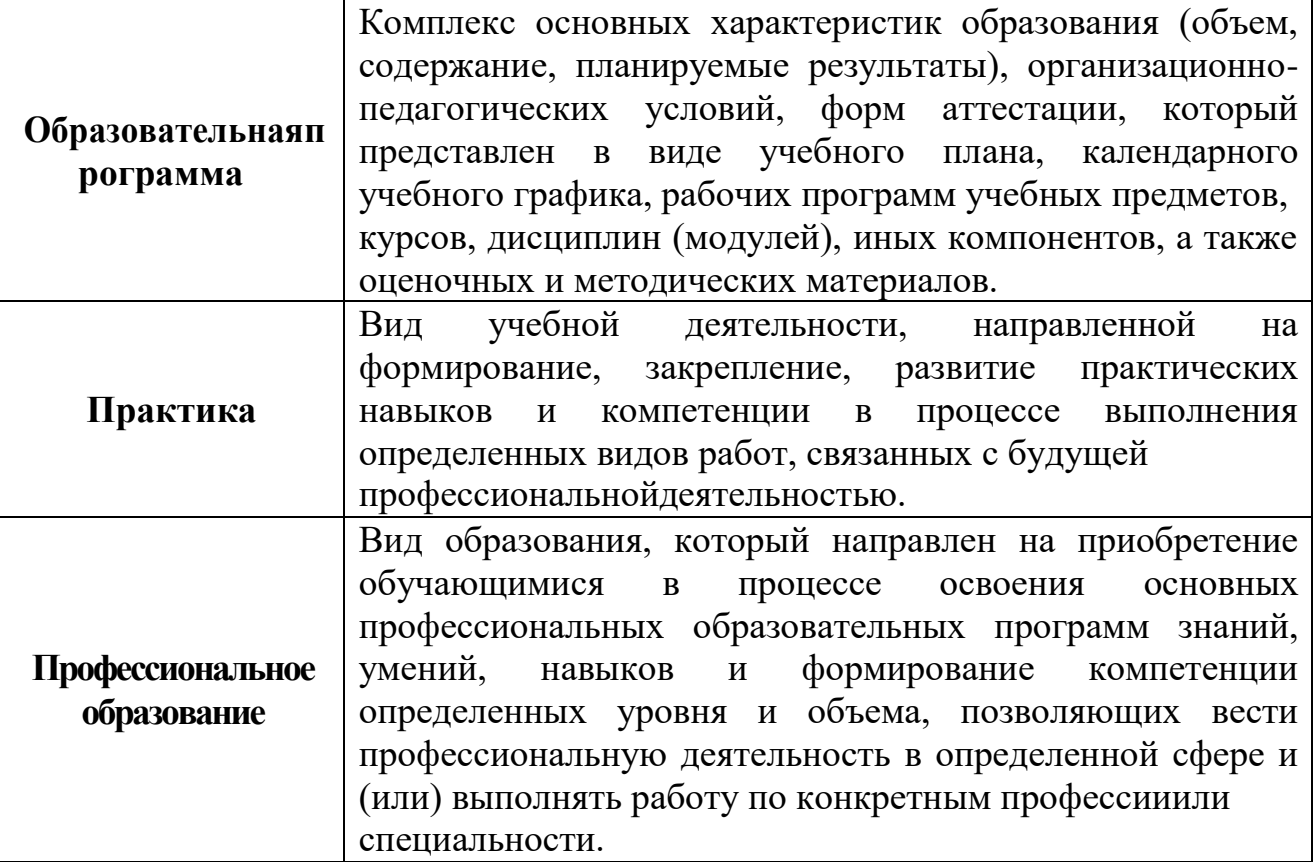

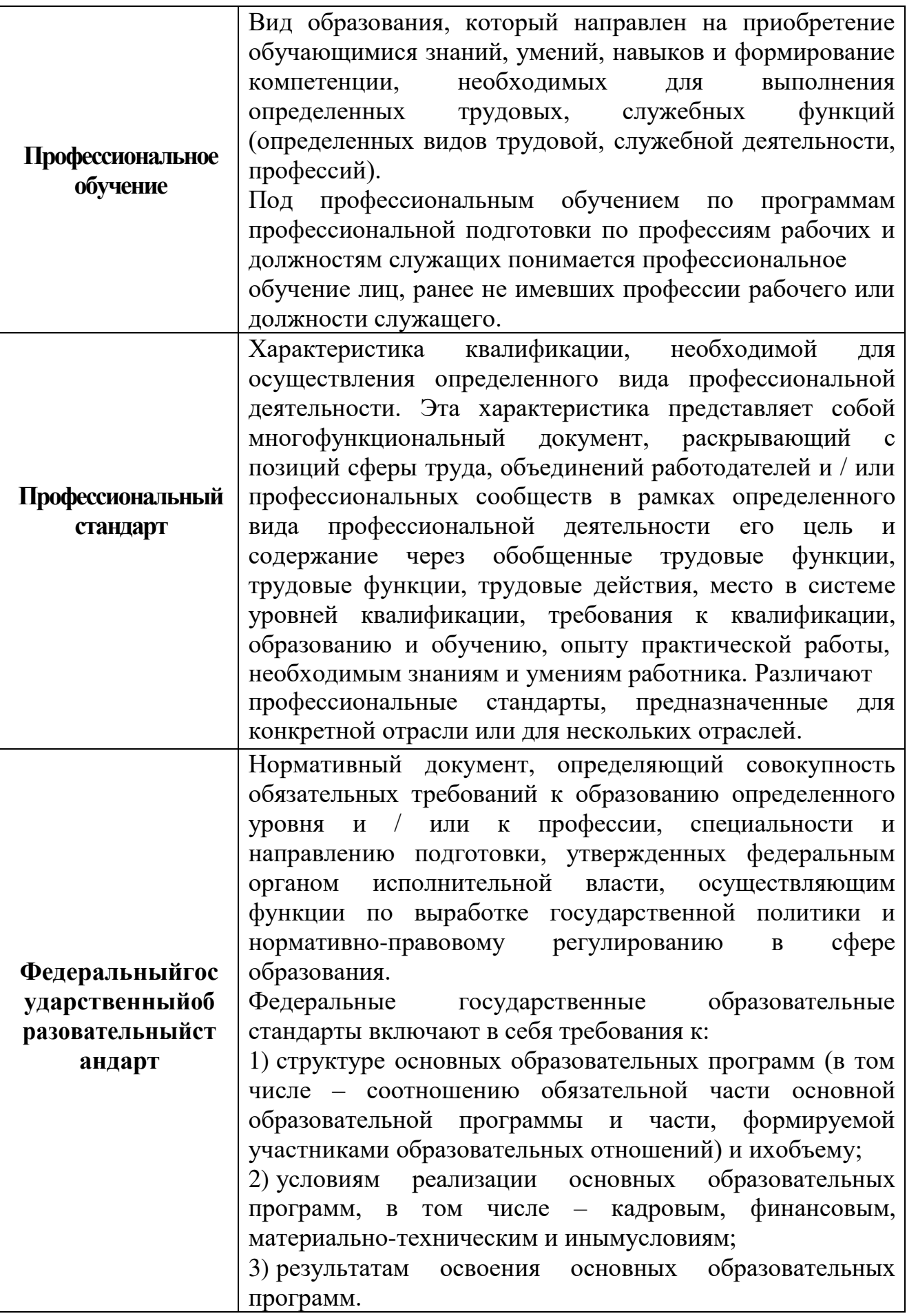

# ДОКУМЕНТ ПОДПИСАН<br>ЭЛЕКТРОННОЙ ПОДПИСЬЮ

#### СВЕДЕНИЯ О СЕРТИФИКАТЕ ЭП

Сертификат 603332450510203670830559428146817986133868575780

Владелец Хизриев Джабраил Гаджиевич

Действителен С 13.12.2021 по 13.12.2022